# МИНИСТЕРСТВО ОБРАЗОВАНИЯ И НАУКИ РФ Федеральное государственное бюджетное образовательное учреждение высшего образования «ТОМСКИЙ ГОСУДАРСТВЕННЫЙ УНИВЕРСИТЕТ СИСТЕМ УПРАВЛЕНИЯ И РАДИОЭЛЕКТРОНИКИ»

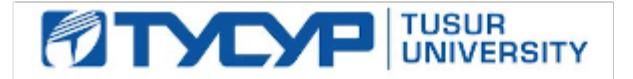

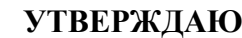

Прокумент подписан электронной подписью<br>Сертификат: 1c6cfa0a-52a6-4f49-aef0-5584d3fd4820

- 
- Владелец: Троян Павел Ефимович **П.Е. Т. Г. Г. Т. Г. Г. Г. Г. Г. Г. Г.**

« Действителен: с 19.01.2016 по 16.09.2019

# **РАБОЧАЯ ПРОГРАММА УЧЕБНОЙ ДИСЦИПЛИНЫ**

## **СЕТЕВАЯ ЭКОНОМИКА**

**Уровень основной образовательной программы: бакалавриат**

**Направление(я) подготовки (специальность): 09.03.03– Прикладная информатика \_\_\_\_\_**

**Профиль: Прикладная информатика в экономике**

**Форма обучения: очная**

**Факультет: ФСУ, Факультет систем управления**

**Кафедра: АСУ, Кафедра автоматизированных систем управления**

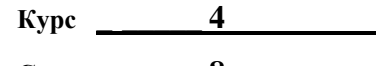

**Семестр \_\_\_\_ 8**

**Учебный план набора 2016 и последующих лет**

# **Виды учебной работы Семестр 8 Всего Единицы Лекции 18 18 час. Лабораторные работы 36 36 час. Практические занятия – – час. Курсовой проект/работа (КРС) (аудиторная) – – час. Всего аудиторных занятий 54 54 час. Из них в интерактивной форме 12 12 час. Самостоятельная работа студентов (СРС) 54 54 час. Всего (без экзамена) 108 108 час. Самост. работа на подготовку и сдачу экзамена – – час. Общая трудоемкость 108 108 час. (в зачетных единицах) 3 3 ЗЕТ**

**Распределение рабочего времени:**

**Зачет: 8 семестр**

**Томск 2017**

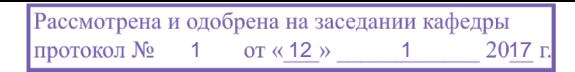

Рабочая программа составлена с учетом требований Федерального Государственного образовательного стандарта высшего профессионального образования (ФГОС ВО) по направлению подготовки 09.03.03 Прикладная информатика (квалификация (степень) "бакалавр"), утвержденного Приказом Министерства образования и науки Российской Федерации от 12 марта 2015 г. № 207, рассмотрена и утверждена на заседании кафедры 12 января 2017 г., протокол № 1.

Разработчик, к.ф,-м.н., доцент каф. АСУ С.Л. Миньков

Зав. обеспечивающей кафедрой АСУ д.т.н., профессор А.М. Кориков

**Эксперты:**

 Рабочая программа согласована с факультетом, профилирующей и выпускающей кафедрами специальности.

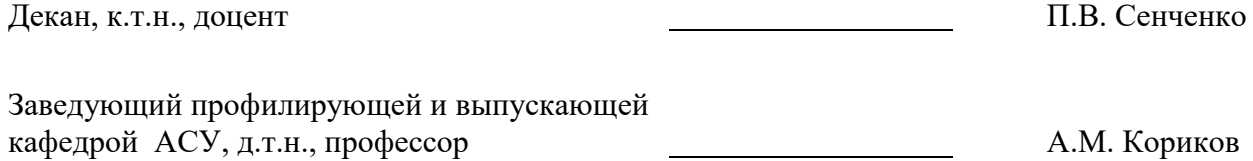

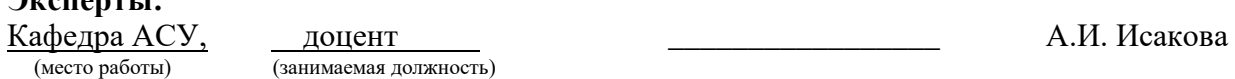

## **1. ЦЕЛИ И ЗАДАЧИ ДИСЦИПЛИНЫ**

Дисциплина «Сетевая экономика» преподается в 8 семестре и предусматривает чтение лекций, выполнение лабораторных и самостоятельных работ.

**Цель дисциплины –** ознакомить студентов с макро- и микроэкономическими аспектами новых информационно-экономических отношений, возникающих и развивающихся в современном информационном обществе.

**Задачами дисциплины** являются изучение информационных ресурсов как объекта производственной и коммерческой деятельности, специфики производства и реализации информационных продуктов и услуг, характеристик рынка информации и информационнотелекоммуникационных технологий, направлений электронной коммерции, экономики и ценообразования в сетевых структурах, инвестиционных процессы в информационной сфере.

#### **2. МЕСТО ДИСЦИПЛИНЫ В СТРУКТУРЕ ООП**

Дисциплина «Сетевая экономика» относится к числу дисциплин по выбору профессионального цикла. Успешное овладение данной дисциплиной предполагает предварительные знания в области макро- и микроэкономики, инфраструктуры бизнеса, основам организации информационных ресурсов, проектирования информационных систем, полученные в дисциплинах «Экономическая теория», «Информационный менеджмент», «Проектирование информационных систем».

Студенты смогут использовать полученные знания при изучении дисциплин «Маркетинг», «Проектный практикум», подготовке выпускных квалификационных работ.

#### **3. ТРЕБОВАНИЯ К РЕЗУЛЬТАТАМ ОСВОЕНИЯ ДИСЦИПЛИНЫ**

Процесс изучения дисциплины «Сетевая экономика» направлен на формирование следующих компетенций:

### *общепрофессиональные компетенции (ОПК):*

 способность решать стандартные задачи профессиональной деятельности на основе информационной и библиографической культуры с применением информационнокоммуникационных технологий и с учетом основных требований информационной безопасности (**ОПК-4**).

В результате освоения дисциплины бакалавр по направлению подготовки 09.03.03 «Прикладная информатика» должен:

#### **знать**

- терминологию, основные понятия и определения сетевой экономики;
- характер процессов преобразования экономических отношений в информационном обществе;
- сегменты мирового рынка сетевых товаров и услуг;
- структуру сетевого бизнеса;

#### **уметь**

- выполнять релевантный поиск в глобальной сети;
- оценивать экономическую эффективность инвестиций в сетевые компании;
- разрабатывать проекты по созданию web-сайтов и непосредственно программировать их;
- проводить исследование и анализ конъюнктуры сетевого рынка;

 реализовывать на практике бизнес-модели электронной коммерции, сетевой финансовой деятельности, модели ценообразования на сетевые товары и услуги;

#### **владеть**

практическими методами конструирования сайтов электронной коммерции.

### **4. ОБЪЕМ ДИСЦИПЛИНЫ И ВИДЫ УЧЕБНОЙ РАБОТЫ**

Общая трудоемкость дисциплины составляет 3 зачетных единиц.

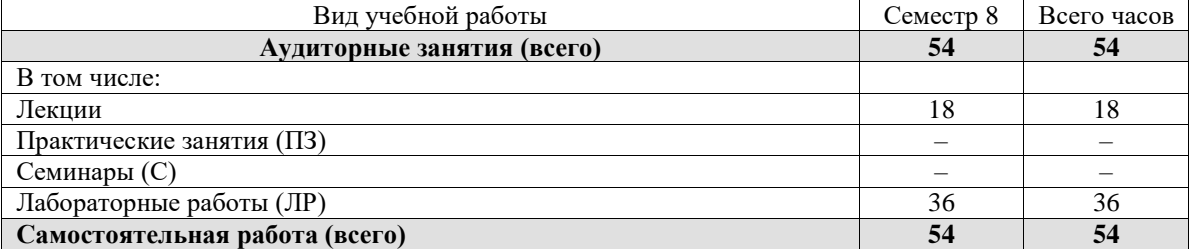

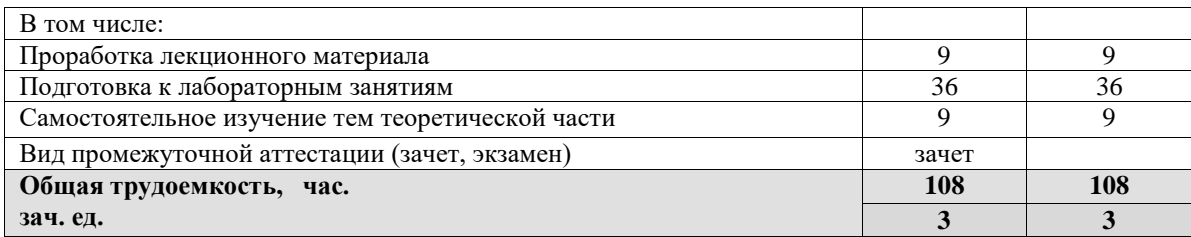

## **5. СОДЕРЖАНИЕ ДИСЦИПЛИНЫ 5.1. Разделы дисциплин и виды занятий**

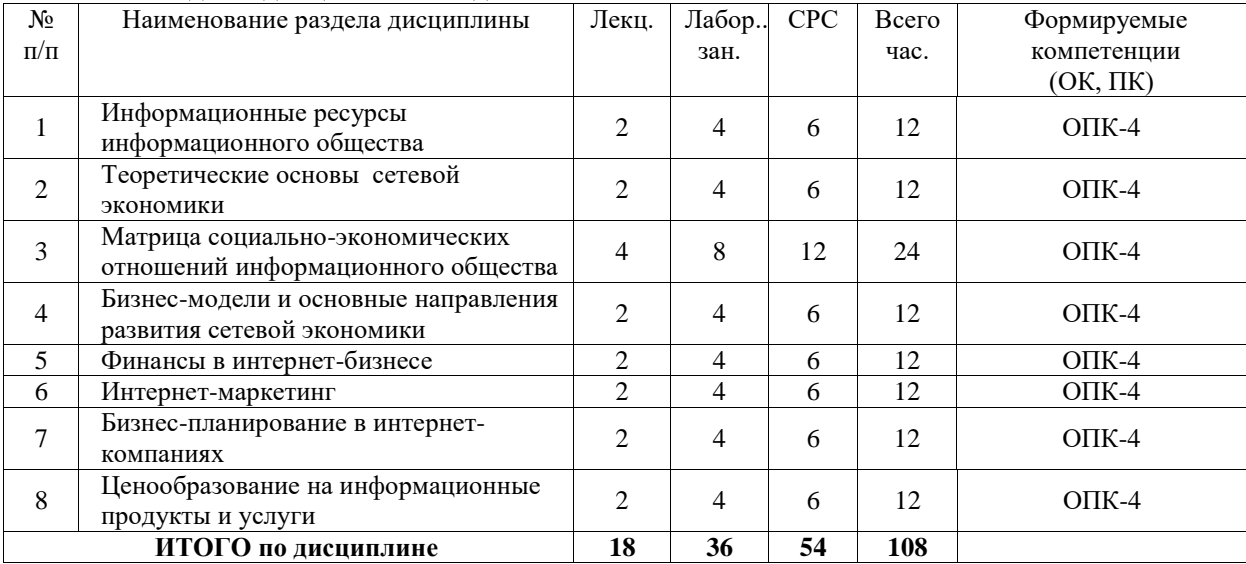

## **5.2. Содержание разделов дисциплины (по лекциям)**

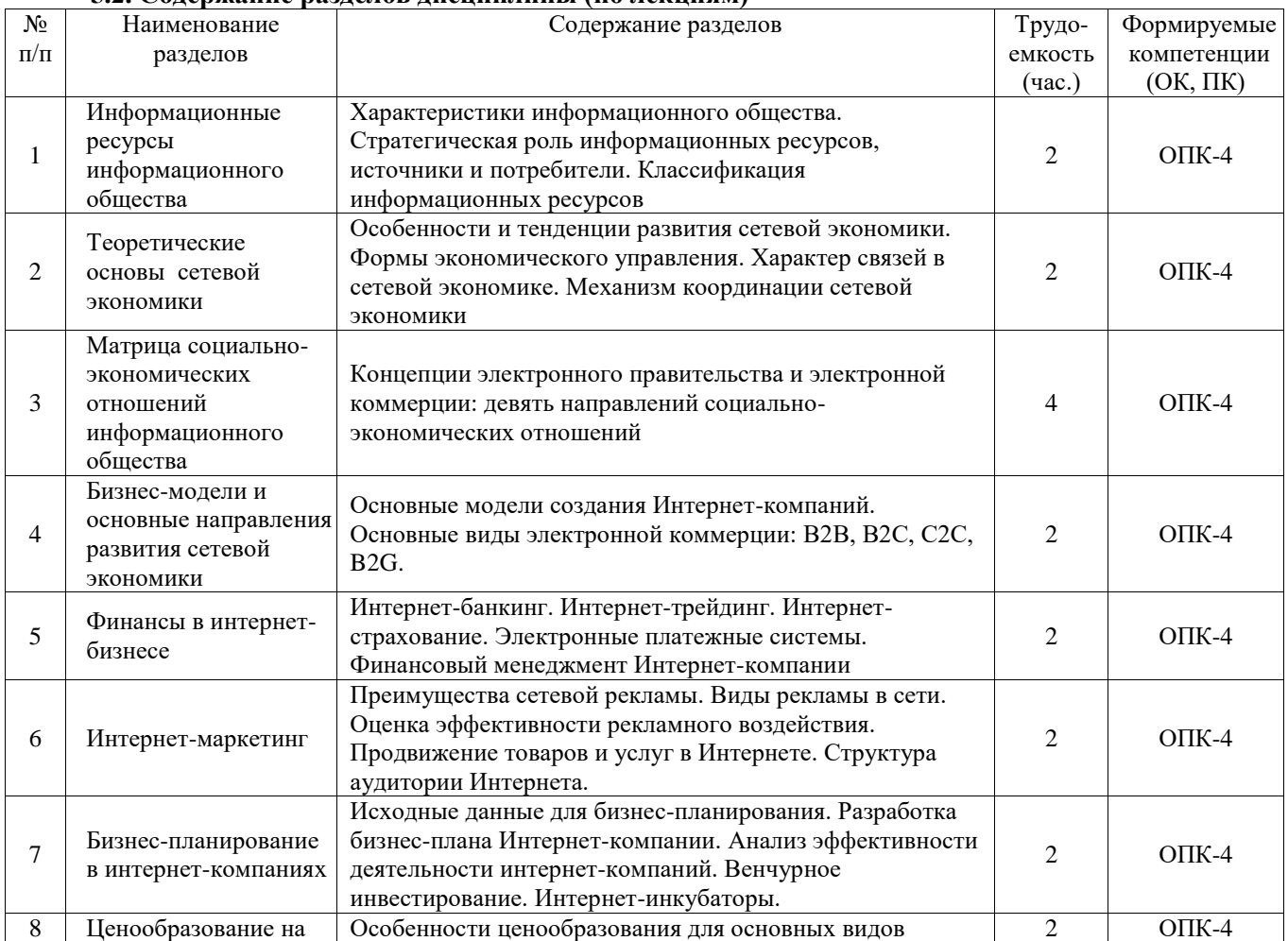

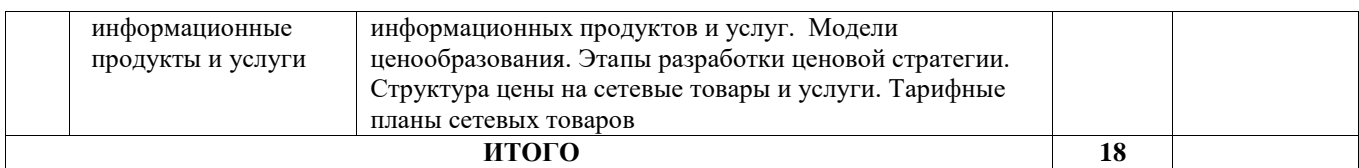

#### **5.3. Разделы дисциплины и междисциплинарные связи с обеспечивающими (предыдущими) и последующими дисциплинами**

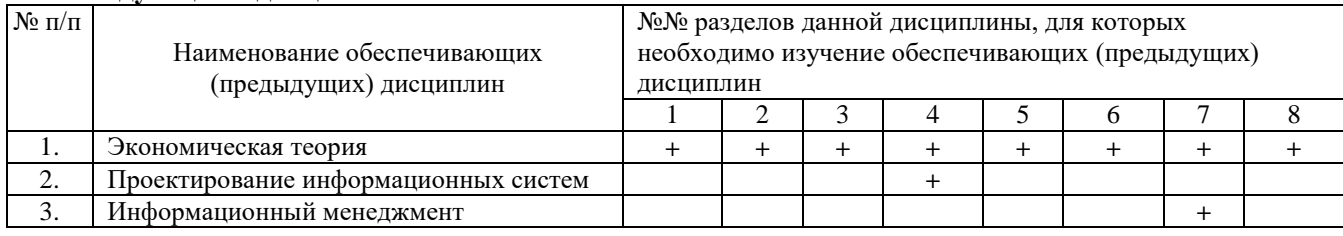

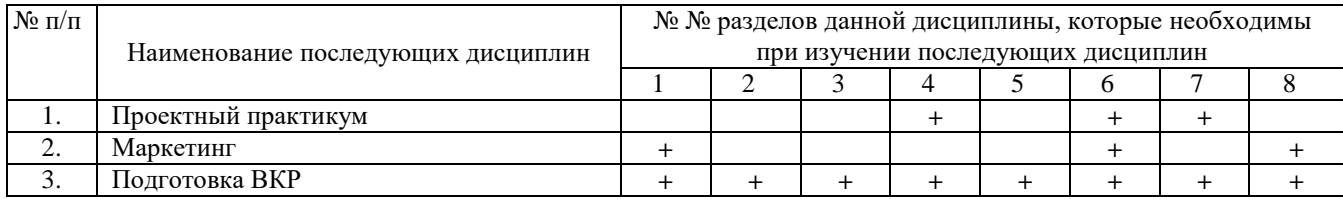

### **5.4. Соответствие компетенций, формируемых при изучении дисциплины, и видов занятий**

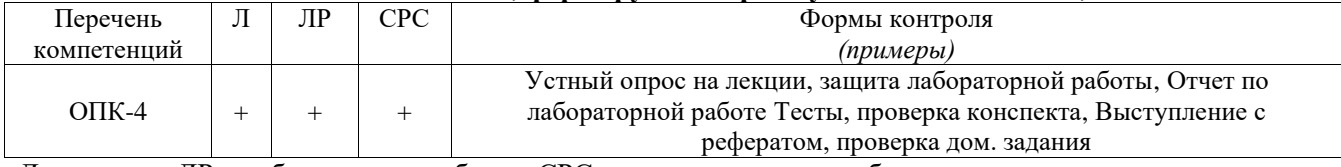

Л – лекция, ЛР – лабораторные работы, СРС – самостоятельная работа студента

## **6. МЕТОДЫ И ФОРМЫ ОРГАНИЗАЦИИ ОБУЧЕНИЯ**

Для успешного освоения дисциплины применяются различные образовательные технологии, которые обеспечивают достижение планируемых результатов обучения согласно основной образовательной программе с учетом требований к объему занятий в интерактивной форме.

## **Технологии интерактивного обучения при разных формах занятий**

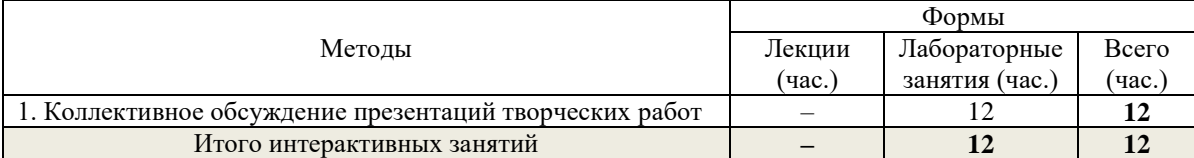

Примечание. Метод «Коллективное обсуждение презентаций творческих работ» используется при обсуждении самостоятельных творческих работ (п.7).

## **7. ЛАБОРАТОРНЫЙ ПРАКТИКУМ**

# **Задания по лабораторным работам, методика их выполнения изложены в 12.3.**

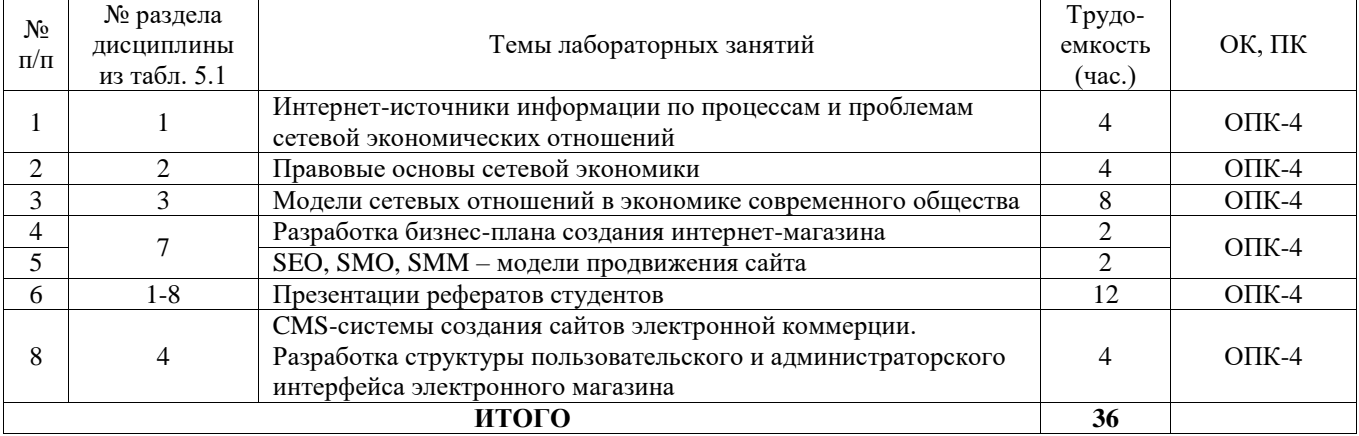

## **Темы рефератов**

1. G2C- и С2G-модели сетевых отношений: российская реализация концепции «электронного правительства».

- 2. G2B- и B2G-модели сетевых отношений: электронное взаимодействие государства и бизнеса.
- 3. Характеристика государственной программы «Информационное общество» (2011-2020 гг.).
- 4. Бизнес-модели web-сайтов.
- 5. Современное состояние и перспективы электронной коммерции B2B.
- 6. Современное состояние и перспективы электронной коммерции B2C.
- 7. Индекс NASDAQ как индикатор мирового рынка высокотехнологической продукции.
- 8. Аутсорсинг в сфере информационных технологий.
- 9. Консалтинг в сфере информационных технологий.
- 10. Интернет-трейдинг.
- 11. Интернет-аукционы.
- 12. Интернет-реклама: методы, формы, критерии эффективности.
- 13. Электронные платежные системы.
- 14. Интернет-банкинг.
- 15. Интернет-страхование.
- 16. Коммерциализация социальных сетей и сетевых сообществ.
- 17. Краудсорсинг синергия сетевых сообществ
- 18. Фрилансинг как форма дистанционных трудовых отношений.
- 19. Эконеты: опыт сотрудничества венчурных инвесторов и интернет-компаний.
- 20. NBIC-конвергенция: как основа 6-го технологического уклада.
- 21. IPO ИТ-компаний.
- 22. Bitcoin цифровая валюта цифрового общества.
- 23. Интернет-холдинги российского сегмента сети Интернет.
- 24. Онлайновые базы данных финансово-экономической информации.
- 25. Правовое регулирование бизнес-деятельности в Интернет.

## **8. ПРАКТИЧЕСКИЕ ЗАНЯТИЯ (СЕМИНАРЫ)**

Практические работы по дисциплине «Сетевая экономика» не предусмотрены учебным планом.

## **9. САМОСТОЯТЕЛЬНАЯ РАБОТА**

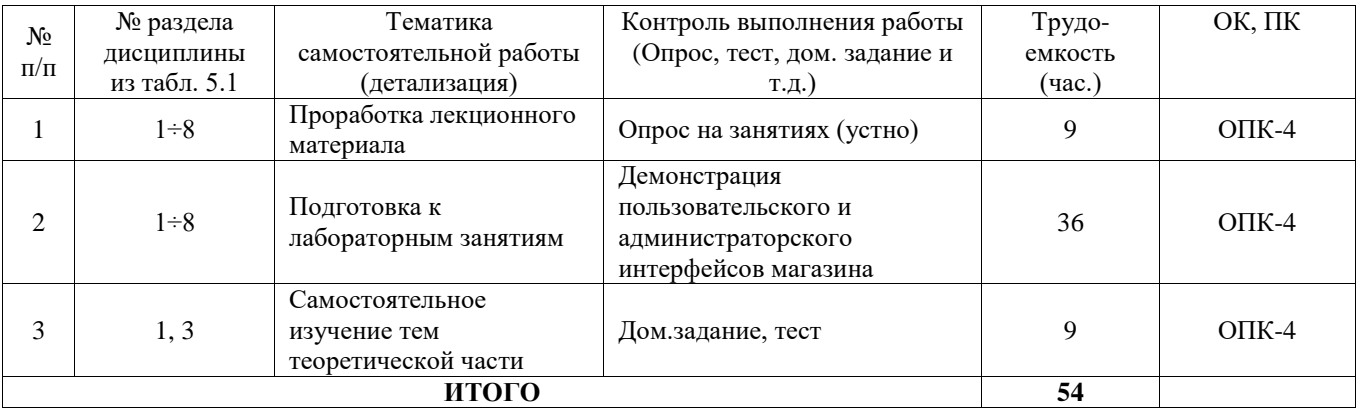

### Примечания.

### *1. Темы для самостоятельного изучения:*

- 1) Рынок информации и информационно-телекоммуникационных технологий (3 час.).
- 2) Информационные тенденции Поппеля и Голдстейна (2 час.).
- 3) Интернет-сервисы (4 час.).

2. Самостоятельная лабораторная работа состоит в проектировании сайта интернет-магазина с помощью систем управления контентом (CMS).Методические указания по выполнению самостоятельной работы приведены в [3] п. 12.3 настоящей рабочей программы.

## **10. ПРИМЕРНАЯ ТЕМАТИКА КУРСОВЫХ ПРОЕКТОВ (РАБОТ)**

Курсовые проекты (работы) по дисциплине «Сетевая экономика» не предусмотрены.

# **11. БАЛЛЬНО-РЕЙТИНГОВАЯ СИСТЕМА**

**11.1. Балльная раскладка отдельных элементов контроля по видам занятий Курс 4, семестр 8.** Контроль обучения – **зачет.** Максимальный семестровый рейтинг – **100 баллов.**

| Элементы учебной<br>деятельности                                        | Максимальный балл<br>на 1-ую<br>контрольную точку с<br>начала семестра | Максимальный балл<br>за период между 1КТ<br>и 2КТ | Максимальный балл<br>за период между<br>2КТ и на конец<br>семестра | Всего<br>за<br>семестр |
|-------------------------------------------------------------------------|------------------------------------------------------------------------|---------------------------------------------------|--------------------------------------------------------------------|------------------------|
| Посешение занятий                                                       |                                                                        |                                                   |                                                                    |                        |
| Выполнение и защита реферата                                            | 10                                                                     | 20                                                |                                                                    | 30                     |
| Подготовка к лабораторным<br>работам (Разработка интернет-<br>магазина) |                                                                        | 20                                                | 10                                                                 | 30                     |
| Компонент своевременности                                               | 4                                                                      |                                                   |                                                                    | 12                     |
| Зачет                                                                   |                                                                        |                                                   | 20                                                                 | 20                     |
| Итого максимум за период                                                | 17                                                                     | 47                                                | 36                                                                 | 100                    |
| Нарастающим итогом                                                      | 17                                                                     | 64                                                | 100                                                                |                        |

Таблица 11.1 – Дисциплина «Сетевая экономика» (**зачет**, лекции, лабораторные занятия, тесты)

После окончания семестра студент, набравший менее 60 баллов, считается неуспевающим, не получившим зачет. **Студент, выполнивший все запланированные лабораторные работы** и набравший сумму 60 и более баллов, получает зачет «автоматом».

Таблица 11.2 – Пересчет баллов в оценки за контрольные точки

| Баллы на дату контрольной точки                       |  |  |
|-------------------------------------------------------|--|--|
| $\geq$ 90 % от максимальной суммы баллов на дату КТ   |  |  |
| От 70% до 89% от максимальной суммы баллов на дату КТ |  |  |
| От 60% до 69% от максимальной суммы баллов на дату КТ |  |  |
| $1000$ % от максимальной суммы баллов на дату КТ      |  |  |

## **12. УЧЕБНО-МЕТОДИЧЕСКОЕ И ИНФОРМАЦИОННОЕ ОБЕСПЕЧЕНИЕ ДИСЦИПЛИНЫ**

## **12.1 Основная литература**

1. Ехлаков Ю.П. Организация бизнеса на рынке программных продуктов: Учебник / Ехлаков Ю. П.– Томск, ТУСУР, 2012. – 314 с. [Электронный ресурс]. – Режим доступа: <http://edu.tusur.ru/training/publications/970>

### **12.2 Дополнительная литература**

1. Алексунин, В.А. Электронная коммерция и маркетинг в Интернете: учебное пособие / В. А. Алексунин, В. В. Родигина. – 3-е изд. – М.: Дашков и К°, 2008. – 213 с. (4 экз.)

2. Ехлаков Ю.П. Информационные технологии и программные продукты: рынок, экономика, нормативно-правовое регулирование: Учебное пособие / Ехлаков Ю. П. – Томск, ТУСУР, 2007. – 176 с. [Электронный ресурс]. – Режим доступа:<http://edu.tusur.ru/training/publications/26>

3. Миньков С. Л. Интернет-практикум : учебное пособие / С. Л. Миньков ; Федеральное агентство по образованию, Томский государственный университет систем управления и радиоэлектроники, Кафедра автоматизированных систем управления. - Томск : ТУСУР, 2007. - 108 с. (48 экз.)

### **12.3 Перечень пособий, методических указаний и материалов, используемых в учебном процессе**

### **12.3.1. Обязательные учебно-методические пособия**

1. Миньков С. Л. Создание сайта электронного магазина на основе CMS OpenCart: методические указания к лабораторной работе по дисциплине «Сетевая экономика» для бакалавров направления 230700 / Томск, ТГУ, 2014. - 62 с. - [Электронный ресурс]. - Режим доступа: [http://asu.tusur.ru/learning/bak230700/d61/b230700\\_d61\\_labs.pdf](http://asu.tusur.ru/learning/bak230700/d61/b230700_d61_labs.pdf)

2. Миньков С. Л. Сетевая экономика: Методические указания по самостоятельной индивидуальной работе студентов всех форм обучения для направления 230700 – Прикладная информатика/ С.Л. Миньков ; Министерство образования и науки Российской Федерации, Томский государственный университет систем управления и радиоэлектроники, Кафедра автоматизированных систем управления. - Томск, ТУСУР, 2015. – 10 с. – [Электронный ресурс]. [http://asu.tusur.ru/learning/bak230700/d61/b230700\\_d61\\_work.doc](http://asu.tusur.ru/learning/bak230700/d61/b230700_d61_work.doc)

3. Миньков С. Л. Создание сайта интернет-магазина с использованием программы-мастера JShop Pro v3,4 : методические указания к выполнению лабораторной работы по дисциплине «Сетевая экономика» для студентов специальности 080801 «Прикладная информатика в экономике» / С. Л. Миньков ; Федеральное агентство по образованию, Томский государственный университет систем управления и радиоэлектроники, Кафедра автоматизированных систем управления. - Томск : [б. и.], 2006. - 47 с (19 экз.)

4. Миньков С.Л. Как писать реферат: Методические указания по выполнению практических заданий по дисциплине «Сетевая экономика» для специальности 080801 – Прикладная информатика в экономике / С.Л. Миньков, Министерство образования и науки Российской Федерации, Томский государственный университет систем управления и радиоэлектроники, Кафедра автоматизированных систем управления. – Томск: ТУСУР, 2011. – 7 с. [Электронный ресурс]. – Режим доступа: [http://asu.tusur.ru/learning/spec080801/d45/s080801\\_d45\\_pract2.pdf](https://e.mail.ru/cgi-bin/link?check=1&cnf=df53bd&url=http%3A%2F%2Fasu.tusur.ru%2Flearning%2Fspec080801%2Fd45%2Fs080801_d45_pract2.pdf&msgid=13419026560000000132;0,1)

5. Миньков С.Л. Составление бизнес-плана по созданию интернет-магазина: Методические указания по выполнению практических заданий по дисциплине «Сетевая экономика» для студентов специальности 080801 – Прикладная информатика в экономике/ С.Л. Миньков: Томский государственный университет систем управления и радиоэлектроники, Кафедра автоматизированных систем управления. - Томск, ТУСУР, 2010. – 24 с. − [Электронный ресурс]. – Режим доступа:

[http://asu.tusur.ru/learning/spec080801/d45/s080801\\_d45\\_pract.zip](https://e.mail.ru/cgi-bin/link?check=1&cnf=e4d98f&url=http%3A%2F%2Fasu.tusur.ru%2Flearning%2Fspec080801%2Fd45%2Fs080801_d45_pract.zip&msgid=13419026560000000132;0,1) (вместе с файлом «СЭ.Бизнесплан\_интернет-проекта.xls»)

## **Периодические издания**

- 1. Бизнес-информатика.
- 2. Вычислительные технологии.
- 3. Коммерсантъ Деньги.
- 4. Маркетинг в России и за рубежом.
- 5. Информационные технологии.
- 6. Менеджмент в России и за рубежом.
- 7. Автоматика, связь, информатика.

## **12.3.2 Учебно-методические пособия для лиц с ограниченными возможностями здоровья**

Учебно-методические материалы для самостоятельной и аудиторной работы обучающихся из числа инвалидов предоставляются в формах, адаптированных к ограничениям их здоровья и восприятия информации.

## **Для лиц с нарушениями зрения:**

- в форме электронногодокумента;
- в печатной форме увеличеннымшрифтом.

## **Для лиц с нарушениями слуха:**

- в форме электронногодокумента;
- в печатной форме.

## **Для лиц с нарушениями опорно-двигательного аппарата:**

- в форме электронногодокумента;
- в печатной форме

## **12.4 Базы данных, информационно-справочные, поисковые системы и требуемое программное обеспечение**

Информационно-справочные и поисковые системы сетиИнтернет.

- 1. http:/[/www.compress.ru](http://www.compress.ru/) Журнал «КомпьютерПресс».
- 2. <http://www.osp.ru/cw> Журнал «ComputerWorld Россия».
- 3. <http://www.osp.ru/cio/#/home> Журнал «Директор информационной службы».
- 4. [http://www.pcweek.ru–](http://www.pcweek.ru/) Журнал «PCWeek / RE (Компьютерная неделя)».
- 5. [http://www.infosoc.iis.ru](http://www.infosoc.iis.ru/) –Журнал «Информационное общество».
- 6. [http://www.crn.ru](http://www.crn.ru/) Журнал «CRN / RE (ИТ-бизнес)».
- 7. http:/[/www.cnews.ru](http://www.cnews.ru/) Издание о высоких технологиях.
- 8. [http://marketing.rbc.ru](http://marketing.rbc.ru/) РБК. Исследования рынков.
- 9. http:/[/www.isn.ru](http://www.isn.ru/) Российская сеть информационного общества.
- 10. http:/[/www.e-commerce.ru](http://www.e-commerce.ru/) Информационно-консалтинговый центр по электронному бизнесу.
- 11. [http://www.ecomworld.com](http://www.ecomworld.com/) Ecommerce Technologies.
- 12. <http://www.idc.com/russia> Российский сайт IDC международной информационноконсалтинговой компании в области ИТ.
- 13. [http://www.infeconomy.ru](http://www.infeconomy.ru/) Информационная экономика, бизнес, общество.
- 14. [http://www.marketing.spb.ru/mr/it/index.htm-](http://www.marketing.spb.ru/mr/it/index.htm) Маркетинговые исследования в области IT.
- 15. [http://www.citforum.ru-](http://www.citforum.ru/) Сервер информационных технологий: IT-консалтинг, IT-технологии.
- 16. [http://www.oborot.ru](http://www.oborot.ru/) Сервер информационной поддержки интернет-предпринимателей.
- 17. [http://raexpert.ru](http://raexpert.ru/) Рейтинговое агентство «Эксперт РА».
- 18. [http://internetfinance.ru](http://internetfinance.ru/) Портал финансовых интернет-технологий
- 19. [http://www.wmz-portal.ru/list-c-platezh\\_systemy.html](http://www.wmz-portal.ru/list-c-platezh_systemy.html) Справочник по электронным платежным системам

### **13. МАТЕРИАЛЬНО-ТЕХНИЧЕСКОЕ ОБЕСПЕЧЕНИЕ ДИСЦИПЛИНЫ**

## **13.1. Общие требования к материально-техническому обеспечению дисциплины**

Для проведения практических занятий необходима аудитория, оборудованная компьютерной презентационной техникой с программным обеспечением презентаций MS PowerPoint или OpenOffice.org Impress.

Для выполнения лабораторных работ по дисциплине используются персональные ЭВМ с процессорами Pentium 4 и выше, операционные системы MS Windows ХР, Vista, 7, офисные пакеты MS Office 2003, 2007, OpenOffice.org; программные пакеты Denwer, XAMPP; CMS Joomla, OpenCart, WebAsyst Shop-Script. В ходе лабораторных работ осуществляется поиск информации в глобальной сети Интернет.

#### **13.2. Материально-техническое обеспечение для лекционных занятий**

Для проведения занятий лекционного типа, групповых и индивидуальных консультаций, текущего контроля и промежуточной аттестации используется учебная аудитория, с количеством посадочных мест не менее 22-24, оборудованная доской и стандартной учебной мебелью. Имеются наглядные пособия в виде презентаций по лекционным разделам дисциплины.

#### **13.2.1. Материально-техническое обеспечение для лабораторных работ**

Для проведения лабораторных занятий используется учебно-исследовательская вычислительная лаборатория, расположенная по адресу 634034, Томская область, г. Томск, Вершинина улица, д. 74, 4 этаж, ауд. 437, 438, 439. Состав оборудования: Учебная мебель; Экран с электроприводом DRAPER BARONET – 1 шт.; Мультимедийный проектор TOSHIBA – 1 шт.; Компьютеры класса не ниже Intel Pentium G3220 (3.0GHz/4Mb)/4GB RAM/ 500GB с широкополосным доступом в Internet, с мониторами типа Samsung 18.5" S19C200N– 10 шт.; Используется лицензионное программное обеспечение, пакеты версией не ниже: Microsoft Windows XP Professional with SP3; Visual Studio 2008 EE with SP1; Microsoft Office Visio 2010; Microsoft SQL-Server 2005; Matlab v6.5.

#### **13.2.2. Материально-техническое обеспечение для самостоятельной работы**

Для самостоятельной работы используется учебная аудитория (компьютерный класс), расположенная по адресу 634034, г. Томск, ул. Вершинина, 74, 1 этаж, ауд. 100. Состав оборудования: учебная мебель; компьютеры класса не ниже ПЭВМ INTEL Сeleron D336 2.8ГГц. - 4 шт.; компьютеры подключены к сети ИНТЕРНЕТ и обеспечивают доступ в электронную информационнообразовательную среду университета.

### **13.3. Материально-техническое обеспечение дисциплины для лиц с ограниченными возможностямиздоровья**

Освоение дисциплины лицами с ОВЗ осуществляется с использованием средств обучения общего и специального назначения.

При обучении студентов **с нарушениями слуха** предусмотрено использование звукоусиливающей аппаратуры, мультимедийных средств и других технических средств приема/передачи учебной информации в доступных формах для студентов с нарушениями слуха, мобильной системы обучения для студентов с инвалидностью, портативной индукционной системы. Учебная аудитория, в которой обучаются студенты с нарушением слуха, оборудована компьютерной техникой, аудиотехникой, видеотехникой, электронной доской, мультимедийной системой.

При обучении студентов **с нарушениями зрениями** предусмотрено использование в лекционных и учебных аудиториях возможности просмотра удаленных объектов (например, текста на доске или слайда на экране) при помощи видеоувеличителей для удаленного просмотра.

При обучении студентов **с нарушениями опорно-двигательного аппарата** используются альтернативные устройства ввода информации и другие технические средства приема/передачи учебной информации в доступных формах для студентов с нарушениями опорно-двигательного аппарата, мобильной системы обучения для людей с инвалидностью.

## **14 ФОНД ОЦЕНОЧНЫХСРЕДСТВ**

### **14.1. Основные требования к фонду оценочных средств и методические рекомендации**

Фонд оценочных средств и типовые контрольные задания, используемые для оценки сформированности и освоения закрепленных за дисциплиной компетенций при проведении текущей, промежуточной аттестации по дисциплине приведен в приложении к рабочей программе.

## **14.2 Требования к фонду оценочных средств для лиц с ограниченными возможностями здоровья**

Для студентов с инвалидностью предусмотрены дополнительные оценочные средства, перечень которых указан в таблице 14.1.

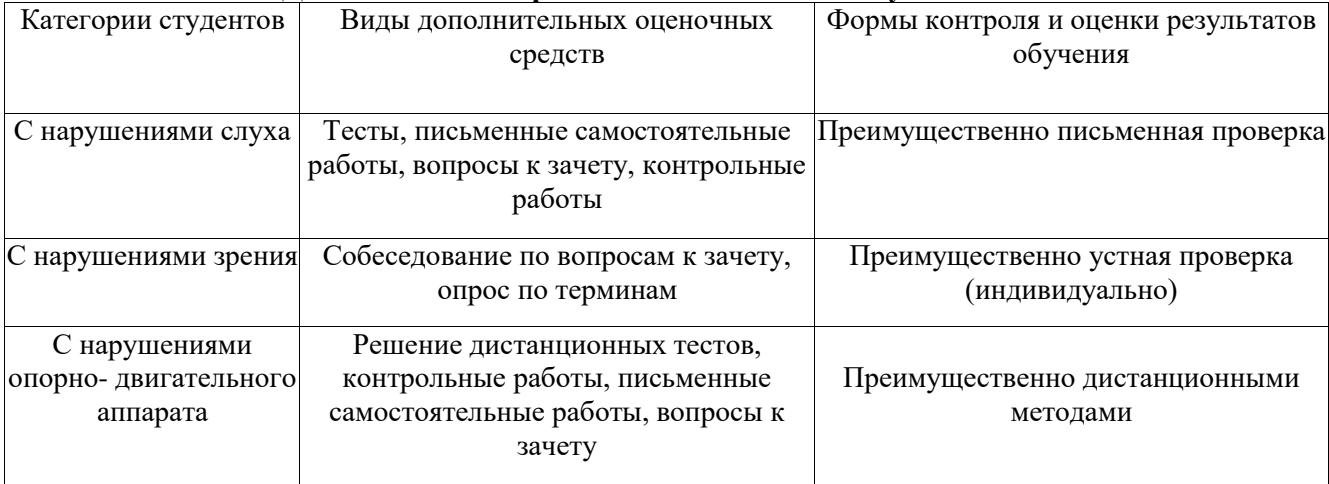

#### **Таблица 14.1 – Дополнительные средства оценивания для студентов с инвалидностью**

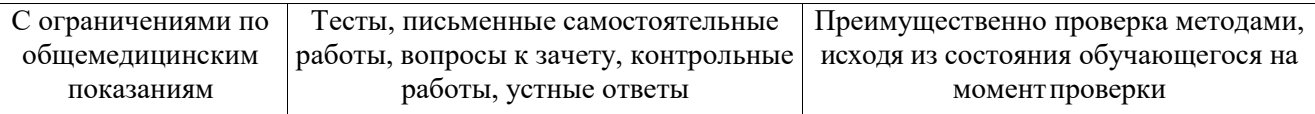

## **14.3 Методические рекомендации по оценочным средствам для лиц с ограниченными возможностямиздоровья**

Для студентов с ОВЗ предусматривается доступная форма предоставления заданий оценочных средств, а именно:

- в печатнойформе;
- в печатной форме с увеличеннымшрифтом;
- в форме электронногодокумента;
- методом чтения ассистентом задания вслух;
- предоставление задания с использованием сурдоперевода.

Студентам с инвалидностью увеличивается время на подготовку ответов на контрольные вопросы. Для таких студентов предусматривается доступная форма предоставления ответов на задания, а именно:

- письменно на бумаге;
- набор ответов на компьютере;
- набор ответов с использованием услугассистента;
- представление ответов устно.

Процедура оценивания результатов обучения инвалидов по дисциплине предусматривает предоставление информации в формах, адаптированных к ограничениям их здоровья и восприятия информации:

#### **Для лиц с нарушениями зрения:**

- в форме электронногодокумента;
- в печатной форме увеличеннымшрифтом.
- **Для лиц с нарушениями слуха:**
- в форме электронногодокумента;
- в печатной форме.

#### **Для лиц с нарушениями опорно-двигательного аппарата:**

- в форме электронногодокумента;
- в печатнойформе.

При необходимости для обучающихся с инвалидностью процедура оценивания результатов обучения может проводиться в несколько этапов.

## **Приложение к рабочей программе**

# Федеральное государственное бюджетное образовательное учреждение высшего образования «ТОМСКИЙ ГОСУДАРСТВЕННЫЙ УНИВЕРСИТЕТ СИСТЕМ УПРАВЛЕНИЯ И РАДИОЭЛЕКТРОНИКИ» (ТУСУР)

# **УТВЕРЖДАЮ**

**Проректор по учебной работе**

\_\_\_\_\_\_\_\_\_\_\_\_\_\_\_\_\_\_\_\_ **П. Е. Троян**

 $\frac{1}{2017}$  r.

# **ФОНД ОЦЕНОЧНЫХ СРЕДСТВ ПО УЧЕБНОЙ ДИСЦИПЛИНЕ «СЕТЕВАЯ ЭКОНОМИКА»**

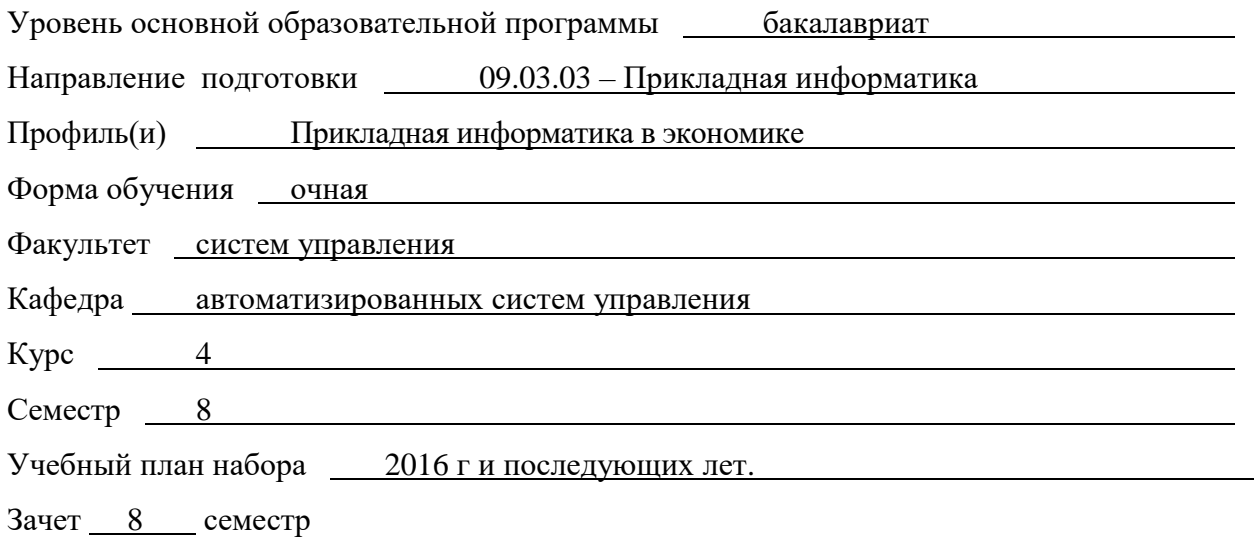

**Томск 2017**

## 1. ВВЕДЕНИЕ

Фонд оценочных средств (ФОС) является приложением к рабочей программе дисциплины «Сетевая экономика» и представляет собой совокупность контрольно-измерительных материалов (типовые задачи (задания), контрольные работы, тесты и др.) и методов их использования, предназначенных для измерения уровня достижения студентом установленных результатов обучения.

ФОС по дисциплине используется при проведении текущего контроля успеваемости и промежуточной аттестации студентов.

Перечень закрепленных за дисциплиной «Сетевая экономика» компетенций приведен в таблине 1.

| Код      | Формулировка ком-                                                                                                    | Этапы формирования компетенции                                                                                                    |  |
|----------|----------------------------------------------------------------------------------------------------|----------------------------------------------------------------------------------------------------|--|
|          | петенции                                                                                                    |                                                                                                    |  |
| $OIIK-4$ | способность решать<br>стандартные задачи<br>профессиональной дея-<br>тельности на основе<br>информационной и<br>библиографической<br>культуры с применени-<br>ем информационно-<br>коммуникационных<br>технологий и с учетом<br>основных требований<br>информационной без-<br>опасности | знать<br>- терминологию, основные понятия и определения<br>сетевой экономики;<br>- характер процессов преобразования экономических<br>отношений в информационном обществе;<br>- сегменты мирового рынка сетевых товаров и услуг;<br>- структуру сетевого бизнеса;<br>уметь<br>- выполнять релевантный поиск в глобальной сети;<br>- оценивать экономическую эффективность инвести-<br>ций в сетевые компании;<br>- разрабатывать проекты по созданию web-сайтов и<br>непосредственно программировать их;<br>- проводить исследование и анализ конъюнктуры се-<br>тевого рынка;<br>- реализовывать на практике бизнес-модели элек-<br>тронной коммерции, сетевой финансовой деятельно-<br>сти, модели ценообразования на сетевые товары и<br>услуги;<br>владеть<br>- практическими методами конструирования сайтов<br>электронной коммерции. |  |

Таблица 1 - Перечень закрепленных за дисциплиной компетенций

# 2. РЕАЛИЗАЦИЯ КОМПЕТЕНЦИЙ

## 2.1 Компетенция ОПК-4

ОПК-4 - способность решать стандартные задачи профессиональной деятельности на основе информационной и библиографической культуры с применением информационнокоммуникационных технологий и с учетом основных требований информационной безопасности

Для формирования компетенции необходимо осуществить ряд этапов. Этапы формирования компетенции, применяемые для этого виды занятий и используемые средства оценивания, представлены в таблице 2.

| Состав                                  | Знать                                                                                                    | Уметь                                                                                                    | Владеть                                                                                                 |
|-----------------------------------------|----------------------------------------------------------------------------------------------------|----------------------------------------------------------------------------------------------------|----------------------------------------------------------------------------------------------------|
| Содержание<br>этапов                    | - терминологию,<br>oc-<br>новные<br>понятия<br>И<br>сетевой<br>определения<br>экономики;<br>- характер процессов<br>преобразования эконо-<br>мических отношений в<br>информационном<br>об-<br>ществе;<br>- сегменты мирового<br>рынка сетевых товаров<br>и услуг;<br>- структуру<br>сетевого<br>бизнеса. | - выполнять<br>реле-<br>вантный поиск в гло-<br>бальной сети;<br>- оценивать экономи-<br>ческую эффективность<br>инвестиций в сетевые<br>компании;<br>- разрабатывать<br>про-<br>екты по созданию web-<br>сайтов<br>непосред-<br>ственно программиро-<br>вать их;<br>- проводить исследо-<br>вание и анализ конъ-<br>юнктуры<br>сетевого<br>рынка;<br>- реализовывать<br>на<br>практике<br>бизнес-<br>электронной<br>модели<br>сетевой<br>коммерции,<br>финансовой деятельно-<br>сти, модели ценообра-<br>зования на сетевые то-<br>вары и услуги. | - практическими<br>Me-<br>тодами конструирова-<br>ния сайтов электрон-<br>ной коммерции.                |
| Виды занятий                            | – Лекции;<br>- Лабораторные рабо-<br>TЫ<br>- Самостоятельная ра-<br>бота студентов                                                                                                    | – Лекции;<br>- Лабораторные рабо-<br>ты;<br>- Самостоятельная ра-<br>бота студентов                                                                                                    | - Лабораторные рабо-<br>ты;<br>- Самостоятельная ра-<br>бота студентов                                  |
| Используемые<br>средства оцени<br>вания | - Тестирование;<br>$-3a$ чет                                                                                                    | – Публичная<br>защита<br>рефератов;<br>$-3a$ чет                                                                                                    | -Защита отчета<br>$\Pi$ <sup>O</sup><br>проектированию<br>и<br>разработке<br>электрон-<br>ного магазина |

Таблица 2 - Этапы формирования компетенции и используемые средства оценивания

Общие характеристики показателей и критериев оценивания компетенции на всех этапах приведены в таблице 3.

Таблица 3 - Общие характеристики показателей и критериев оценивания компетенции по этапам

| Показатели и критерии        | Знать                                                                                                   | Уметь                                                                                                    | Владеть                                                                                                    |
|------------------------------|----------------------------------------------------------------------------------------------------|----------------------------------------------------------------------------------------------------|----------------------------------------------------------------------------------------------------|
| ОТЛИЧНО<br>(высокий уровень) | Обладает фак-<br>тическими и<br>теоретическими<br>знаниями в пре-<br>делах изучаемой<br>области с пони- | Обладает диапазо-<br>ном практических<br>умений, требуе-<br>мых для развития<br>творческих реше-<br>ний, абстрагиро- | Самостоятельно<br>планирует и вы-<br>полняет работу,<br>используя совре-<br>менный информа-<br>ционный инстру- |

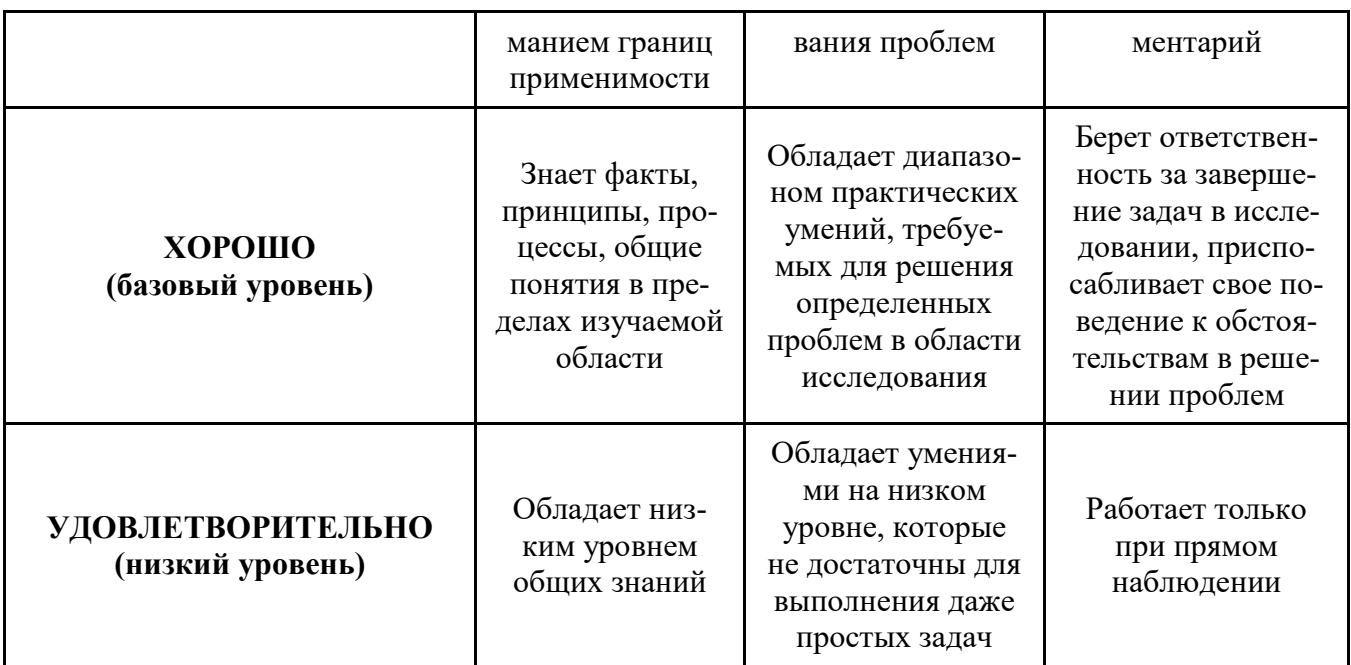

Формулировка показателей и критериев оценивания данной компетенции приведена в таблице 4.

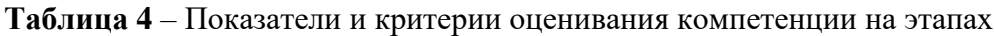

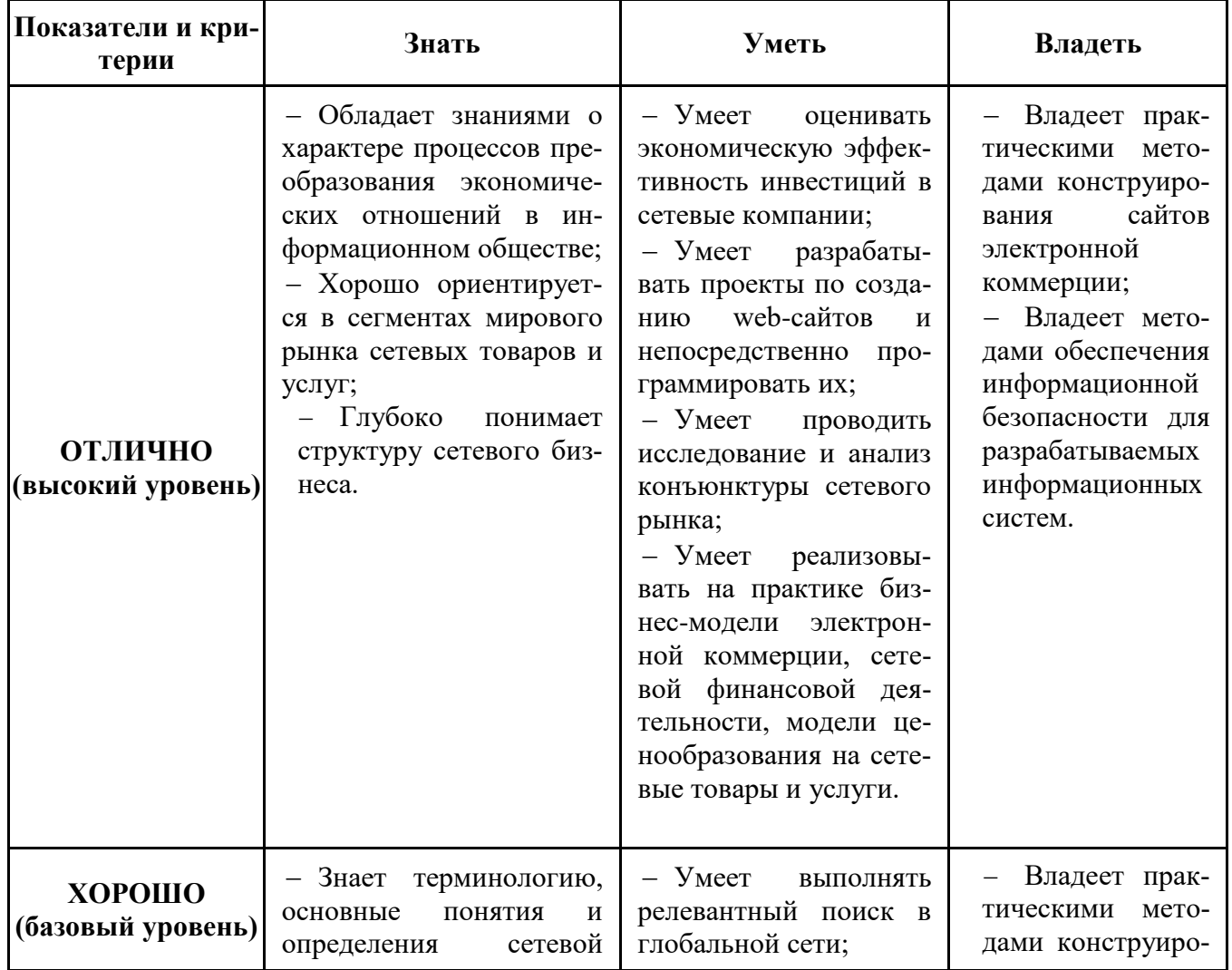

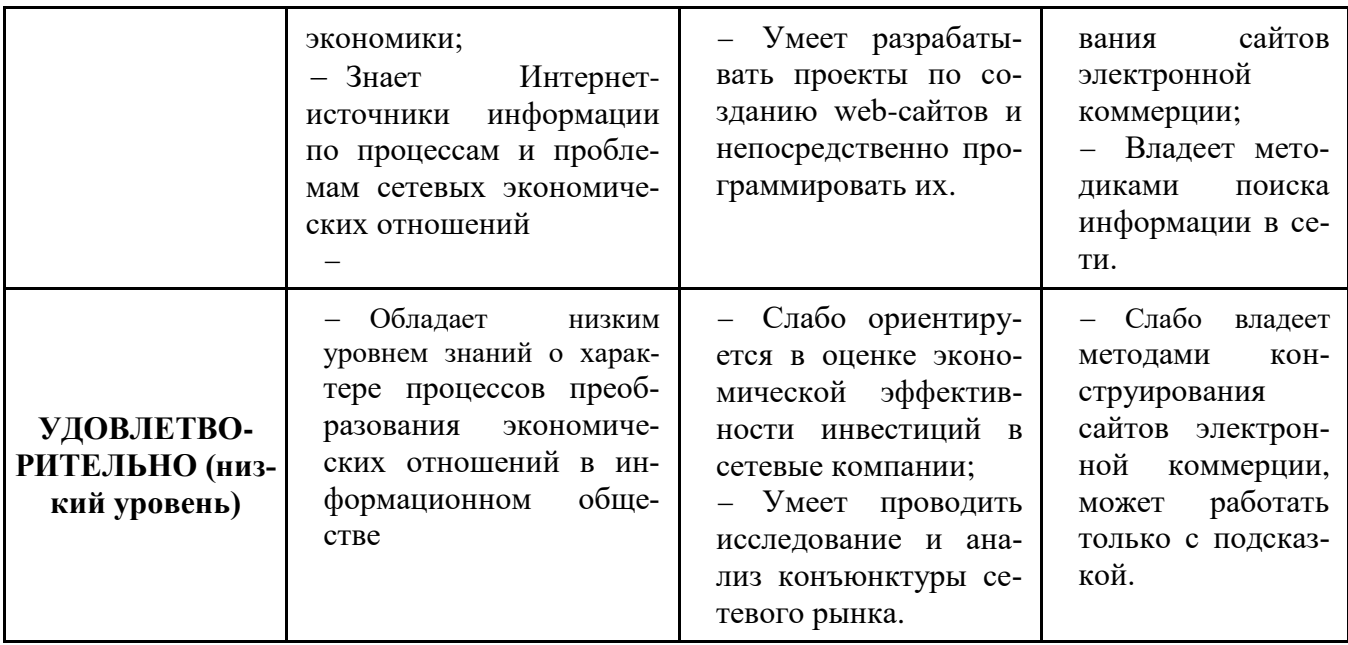

# 3. ТИПОВЫЕ КОНТРОЛЬНЫЕ ЗАДАНИЯ

Для реализации вышеперечисленных задач обучения используются следующие материалы: типовые контрольные задания или иные материалы, необходимые для оценки знаний, умений, навыков и (или) опыта деятельности, характеризующих этапы формирования компетенций в процессе освоения образовательной программы, в составе, приведенном ниже.

## 3.1 Темы лабораторных занятий

- 1. Интернет-источники информации по процессам и проблемам сетевой экономических отношений
- 2. Правовые основы сетевой экономики
- 3. Модели сетевых отношений в экономике современного общества
- 4. Разработка бизнес-плана создания интернет-магазина
- 5. SEO, SMO, SMM модели продвижения сайта
- 6. Презентации рефератов студентов
- 7. CMS-системы создания сайтов электронной коммерции. Разработка структуры пользовательского и администраторского интерфейса электронного магазина

## 3.2 Темы для самостоятельной работы (темы рефератов)

G2C- и C2G-модели сетевых отношений: российская реализация концепции «элек- $1<sub>1</sub>$ тронного правительства».

G2B- и B2G-модели сетевых отношений: электронное взаимодействие государства и  $2.$ бизнеса.

Характеристика государственной программы «Информационное общество» (2011- $\mathcal{E}$  $2020$  FT.).

- $\overline{4}$ . Бизнес-модели web-сайтов.
- $5<sub>1</sub>$ Современное состояние и перспективы электронной коммерции В2В.
- Современное состояние и перспективы электронной коммерции В2С.  $6<sub>1</sub>$
- 7. Индекс NASDAQ как индикатор мирового рынка высокотехнологической продук-

ции.

- $8<sup>1</sup>$ Аутсорсинг в сфере информационных технологий.
- Консалтинг в сфере информационных технологий. 9.

# Согласована на портале № 12844

- 10. Интернет-трейдинг.
- 11. Интернет-аукционы.
- 12. Интернет-реклама: методы, формы, критерии эффективности.
- $13<sup>1</sup>$ Электронные платежные системы.
- 14. Интернет-банкинг.
- 15. Интернет-страхование.
- 16. Коммерциализация социальных сетей и сетевых сообществ.
- $17<sub>1</sub>$ Краудсорсинг - синергия сетевых сообществ
- Фрилансинг как форма дистанционных трудовых отношений. 18.
- 19. Эконеты: опыт сотрудничества венчурных инвесторов и интернет-компаний.
- 20. NBIC-конвергенция: как основа 6-го технологического уклада.
- 21. ІРО ИТ-компаний.
- 22. Віtcoin цифровая валюта цифрового общества.
- 23. Интернет-холдинги российского сегмента сети Интернет.
- Онлайновые базы данных финансово-экономической информации.  $24.$
- 25. Правовое регулирование бизнес-деятельности в Интернет.

#### 3.3 Тестирование на знание терминов предметной области

Дать определение следующим терминам

- 1) Alibaba
- 2) Amazon
- $3)$  B<sub>2G</sub>.
- $4)$  C<sub>2</sub>G
- 5) Cloud Computing
- $6)$  CMS
- 7) Denwer
- $8$ ) DHL
- 9) Direct eMail
- $10$ ) eBay
- 11) EMS
- 12) FOREX
- 13) G2B
- 14) G2C
- $15)$  G<sub>2G</sub>
- 16) Google.Adwords
- 17) Groupon
- $18)$  IaaS
- 19) Joomla
- 20) MasterCard
- 21) MetaTrader
- 22) NASDAQ
- 23) NFC
- 24) NBIC-конвергенция
- 25) ocStore
- $26)$  Ozon
- $27)$  PaaS
- 28) PayPal
- 29) POS-терминал
- 30) OIWI
- 31) **О**R-код
- 32) RFID
- 34) Union Pay
- 35) UPS

33) SaaS

- 36) Visa
- 37) WebMoney
- 38) Авторизация.
- 39) Акцепт
- 40) Аутентификация
- 41) Аутсорсинг
- 42) Банк-эквайер
- 43) Банк-эмитент
- 44) Баннер
- 45) Бизнес ангел
- 46) Биллинг
- 47) Биржевой индекс
- 48) Биткойн
- 49) B2B
- 50) B<sub>2C</sub>
- 51) Геотаргетинг
- 52) Трафик
- 53) Интернет-инкубатор
- 54) Контекстная реклама
- 55) Конфиденциальность
- 56) Краудсорсинг
- 57) Краудфандинг
- 58) Монетизация
- 59) Нотаризация
- 60) Оферта
- 61) Провайдинг
- 62) Процессинговый центр
- 63) Роуминг
- 64) C2B
- 66) СбербанкОнЛ@йн
- 67) Сетевая экономика

68) Спам

- 69) Таргетинг
- 70) Транзакция
- 71) Трекинг
- 72) Хостинг
- 73) Целостность информации
- 74) Яндекс.Деньги
- 75) Яндекс.Директ.
- **3.4 Контрольные вопросы для подготовки к зачету**
- 1. Циклы Кондратьева и технологические уклады.
- 2. Факторы роста сетевой экономики
- 3. Общинные, командные, рыночные, сетевые формы управления экономической деятельностью.
- 4. Преимущества сетевых форм организации: логистический эффект.
- 5. Преимущества сетевых форм организации: информационный эффект.
- 6. Преимущества сетевых форм организации: синергетический эффект.
- 7. Правила поведения в сетевой экономике (12 принципов Кевина Келли).
- 8. Сетевой товар. Виртуальный товар.
- 9. Информационный продукт. Особенности. Виды.
- 10. Информационная услуга. Особенности. Виды.
- 11. Рынок ИИТТ: структура и тенденции развития.
- 12. Структура BGC-матрицы сетевых социально-экономических отношений.
- 13. Дистанционные трудовые отношения и фрилансинг.
- 14. Преимущества электронной коммерции.
- 15. Бизнес-модели Интернета
- 16. Электронная розничная торговля.
- 17. Структура фронт-офиса электронного магазина.
- 18. Структура бэк-офиса электронного магазина.
- 19. Электронная оптовая торговля.
- 20. Электронная торговая площадка.
- 21. Интернет-аукцион.
- 22. Интернет-трейдинг.
- 23. Интернет-банкинг.
- 24. Интернет-страхование
- 25. Требования к электронным платежным системам. Виды ЭПС.
- 26. Структура и работа карточной ЭПС.
- 27. Структура и работа ЭПС на основе цифровой наличности.
- 28. Свойства электронных денег.
- 29. Электронное правительство.
- 30. Электронная административная услуга.
- 31. Виды интернет-рекламы.
- 32. Преимущества Интернет перед другими медианосителями рекламы.
- 33. Способы оплаты и оценки эффективности Интерне г-рекламы.
- 34. Венчурное инвестирование интернет-проектов.
- 35. Ценообразование в сетевой экономике.

# **8. МЕТОДИЧЕСКИЕ МАТЕРИАЛЫ**

Для обеспечения процесса обучения и решения задач обучения используются следующие материалы, определяющие процедуры оценивания знаний, умений, навыков и (или) опыта деятельности, характеризующих этапы формирования компетенций (приведены в разделах 12.1

– 12.3 рабочей программы):

1. Ехлаков Ю.П. Организация бизнеса на рынке программных продуктов: Учебник / Ехлаков Ю. П.– Томск, ТУСУР, 2012. – 314 с. [Электронный ресурс]. – Режим доступа: <http://edu.tusur.ru/training/publications/970>

2. Алексунин, В.А. Электронная коммерция и маркетинг в Интернете: учебное пособие / В. А. Алексунин, В. В. Родигина. – 3-е изд. – М.: Дашков и К°, 2008. – 213 с. (4 экз.)

3. Ехлаков Ю.П. Информационные технологии и программные продукты: рынок, экономика, нормативно-правовое регулирование: Учебное пособие / Ехлаков Ю. П. – Томск, ТУСУР, 2007. – 176 с. [Электронный ресурс]. – Режим доступа:<http://edu.tusur.ru/training/publications/26>

4. Миньков С. Л. Интернет-практикум : учебное пособие / С. Л. Миньков ; Федеральное агентство по образованию, Томский государственный университет систем управления и радиоэлектроники, Кафедра автоматизированных систем управления. - Томск : ТУСУР, 2007. - 108 с. (48 экз.)

5. Миньков С. Л. Создание сайта электронного магазина на основе CMS OpenCart: методические указания к лабораторной работе по дисциплине «Сетевая экономика» для бакалавров направления 230700 / Томск, ТГУ, 2014. – 62 с. – [Электронный ресурс]. – Режим доступа: [http://asu.tusur.ru/learning/bak230700/d61/b230700\\_d61\\_labs.pdf](http://asu.tusur.ru/learning/bak230700/d61/b230700_d61_labs.pdf)

6. Миньков С. Л. Сетевая экономика: Методические указания по самостоятельной и индивидуальной работе студентов всех форм обучения для направления 230700 – Прикладная информатика/ С.Л. Миньков ; Министерство образования и науки Российской Федерации, Томский государственный университет систем управления и радиоэлектроники, Кафедра автоматизированных систем управления. - Томск , ТУСУР, 2015. – 10 с. − [Электронный ресурс]. – [http://asu.tusur.ru/learning/bak230700/d61/b230700\\_d61\\_work.doc](http://asu.tusur.ru/learning/bak230700/d61/b230700_d61_work.doc)

7. Миньков С. Л. Создание сайта интернет-магазина с использованием программымастера JShop Pro v3,4 : методические указания к выполнению лабораторной работы по дисциплине «Сетевая экономика» для студентов специальности 080801 «Прикладная информатика в экономике» / С. Л. Миньков ; Федеральное агентство по образованию, Томский государственный университет систем управления и радиоэлектроники, Кафедра автоматизированных систем управления. - Томск : [б. и.], 2006. - 47 с (19 экз.)

8. Миньков С.Л. Как писать реферат: Методические указания по выполнению практических заданий по дисциплине «Сетевая экономика» для специальности 080801 – Прикладная информатика в экономике / С.Л. Миньков, Министерство образования и науки Российской Федерации, Томский государственный университет систем управления и радиоэлектроники, Кафедра автоматизированных систем управления. – Томск: ТУСУР, 2011. – 7 с. [Электронный ресурс]. – Режим доступа: [http://asu.tusur.ru/learning/spec080801/d45/s080801\\_d45\\_pract2.pdf](https://e.mail.ru/cgi-bin/link?check=1&cnf=df53bd&url=http%3A%2F%2Fasu.tusur.ru%2Flearning%2Fspec080801%2Fd45%2Fs080801_d45_pract2.pdf&msgid=13419026560000000132;0,1)

9. Миньков С.Л. Составление бизнес-плана по созданию интернет-магазина: Методические указания по выполнению практических заданий по дисциплине «Сетевая экономика» для студентов специальности 080801 – Прикладная информатика в экономике/ С.Л. Миньков: Томский государственный университет систем управления и радиоэлектроники, Кафедра автоматизированных систем управления. - Томск, ТУСУР, 2010. – 24 с. − [Электронный ресурс]. – Режим доступа: [http://asu.tusur.ru/learning/spec080801/d45/s080801\\_d45\\_pract.zip](https://e.mail.ru/cgi-bin/link?check=1&cnf=e4d98f&url=http%3A%2F%2Fasu.tusur.ru%2Flearning%2Fspec080801%2Fd45%2Fs080801_d45_pract.zip&msgid=13419026560000000132;0,1) (вместе с файлом «СЭ.Бизнес-план\_интернет-проекта.xls»)